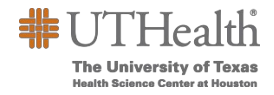

## **CLASSIFIED MERITS FAQS**

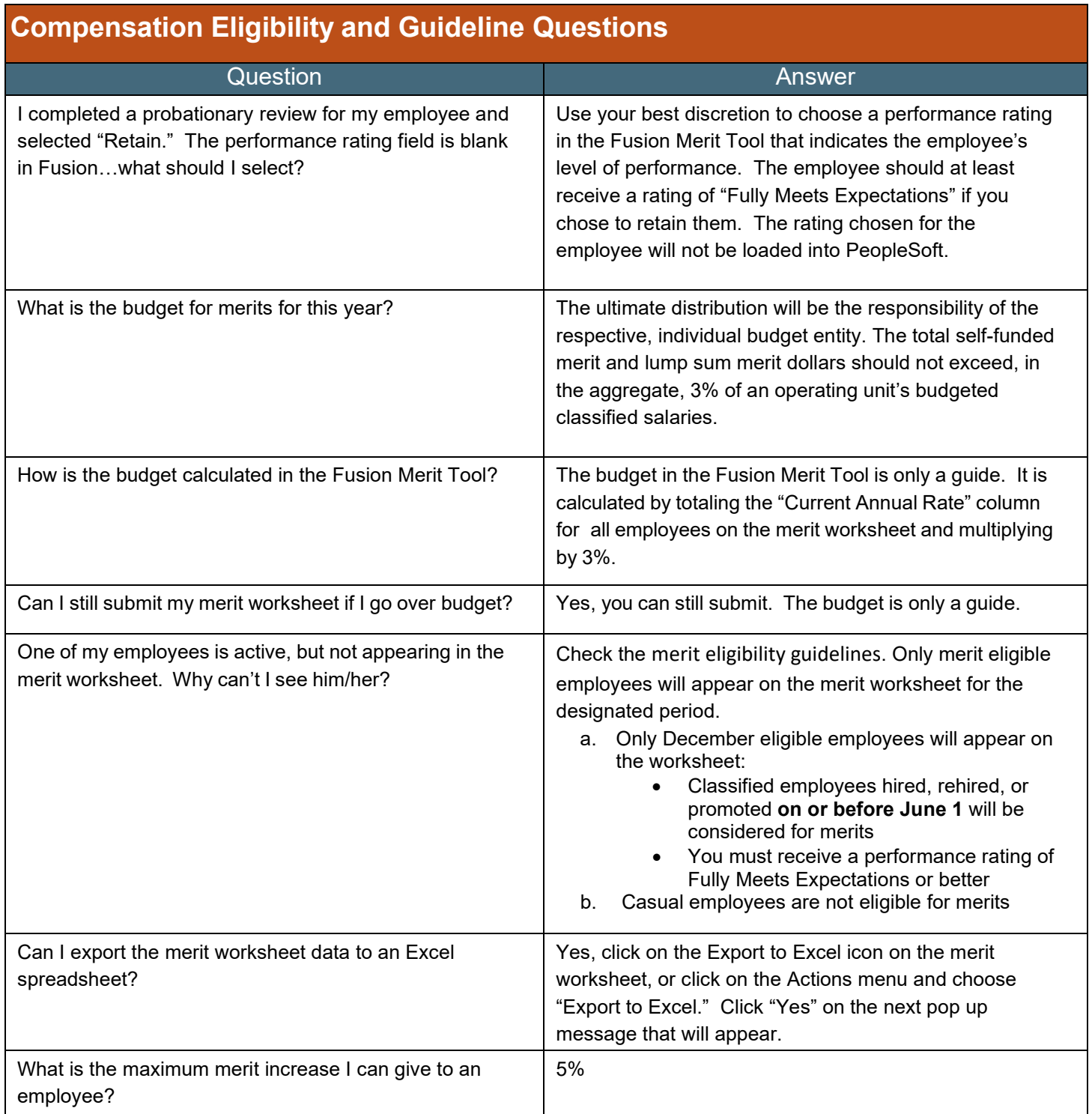

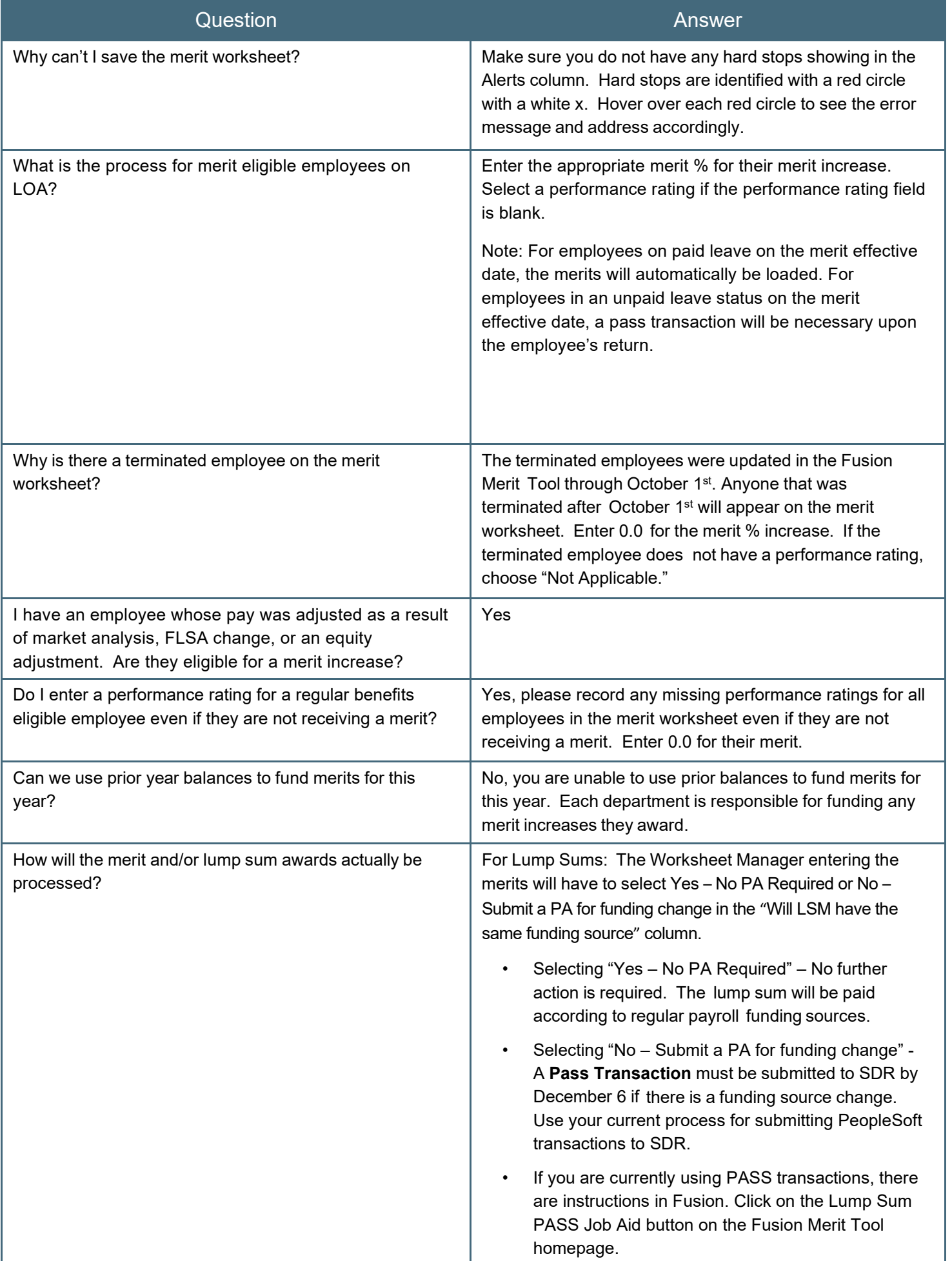

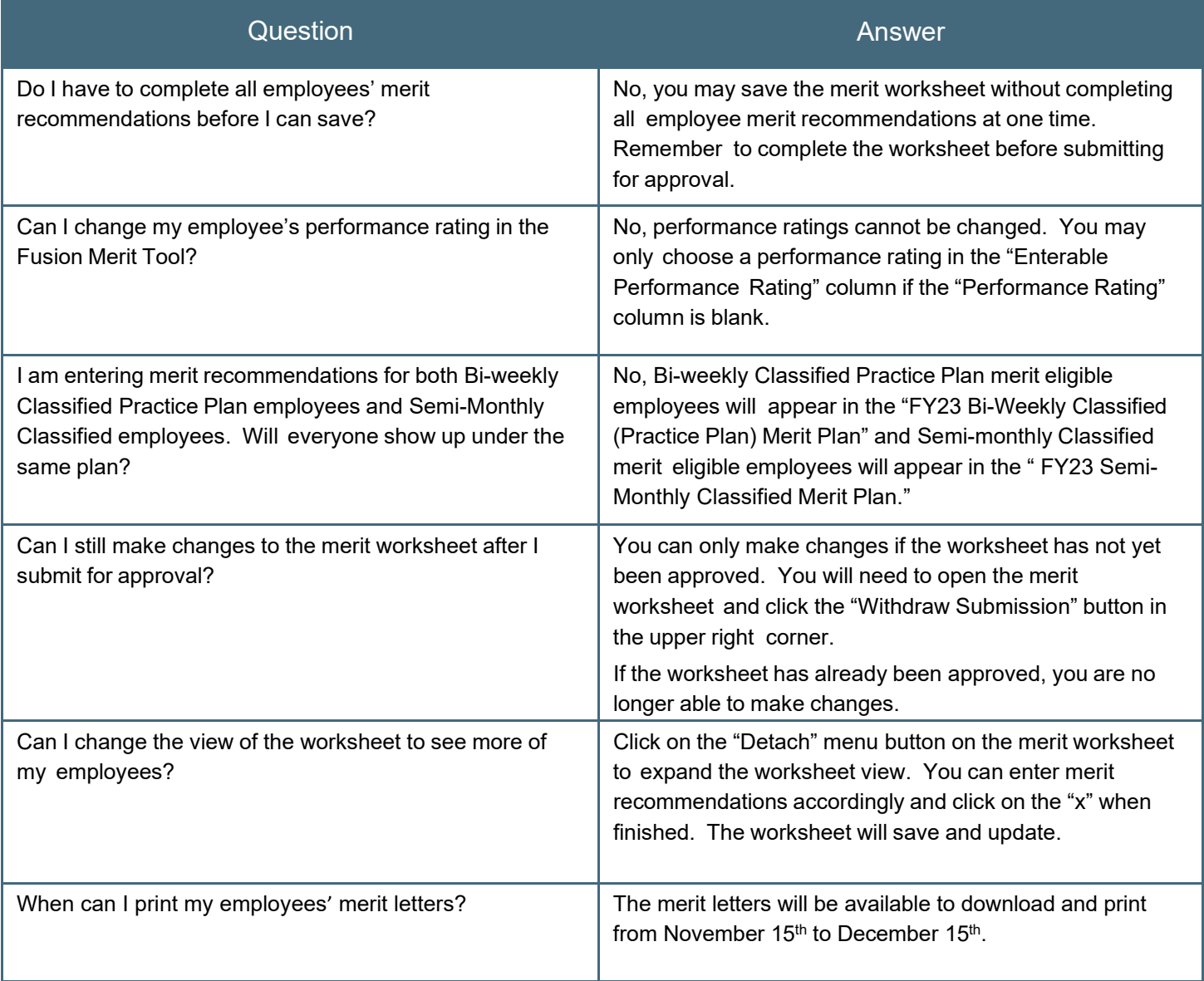